Департамент охраны населения Кемеровской области Новокузнецкий филиал Государственного бюджетного профессионального образовательного учреждения «Кемеровский областной медицинский колледж»

### **Тема: « Безопасная работа за компьютером»**

Выполнили: студентки группы ФМ-151у Витовцова Ю.В. Червякова Н.Г. Проверила: Булатова И.В.

Новокузнецк, 2016 г.

## **Введение**

 Среди множества проблем применения компьютера (как олицетворения новых информационных технологий) следует особо выделить одну — проблему влияния компьютера на здоровье человека. Ее значимость и актуальность определяются стремительностью и глубиной проникновения ИТ во все сферы жизни и деятельности современного общества. Наиболее значительное воздействие со стороны компьютера испытывают дети, формирование личности которых происходит в условиях наступления новой информационной эры.

# **Цели и задачи**

 Целью данной презентации является создание совершенной и безопасной техники, максимально ориентированной на человека, организация рабочего места, профилактика труда.

 Задачу презентации можно сформулировать так – анализ эргономической безопасности компьютера и методы ее обеспечения.

 Уже в первые годы компьютеризации было отмечено специфическое зрительное утомление у пользователей дисплеев, получившее общее название "компьютерный зрительный синдром" (*CVS-Computer Vision Syndrome*).

#### **Причины:**

- 1. Зрительная система человека приспособлена для восприятия объектов в отраженном свете (картин природы, рисунков, печатных текстов и т. п.), а не для работы с дисплеем.
- 2. Изображение на дисплее принципиально отличается от привычных глазу объектов наблюдения – оно светится.
- 3. При работе на компьютере часами у глаз не бывает необходимых фаз расслабления, глаза напрягаются, их работоспособность снижается.

Эргономическая безопасность компьютера оценивается по двум перечням требований: к визуальным параметрам дисплеев (с учетом светового климата рабочего места) и к эмиссионным параметрам – излучениям дисплеев и ПК.

Требования к визуальным параметрам: яркость, освещенность, угловой размер знака, угол наблюдения.

Параметры же второй группы: неравномерность яркости, блики, мелькания, дрожание, геометрические и нелинейные искажения и т.д.

# **Возможные последствия неправильной работы**

#### **Влияние на осанку.**

Осанка - это положение, которое принимает ваше тело, когда вы сидите за компьютером. Правильная осанка необходима для профилактики заболеваний шеи, рук, ног и спины. Необходимо так организовывать рабочее место, чтобы осанка была оптимальной.

#### **Правильная осанка**

При работе за компьютером лучше всего сидеть на 2,5 см выше, чем обычно. Уши должны располагаться точно в плоскости плеч. Плечи должны располагаться точно над бедрами. Голову нужно держать ровно по отношению к обоим плечам, голова не должна наклоняться к одному плечу. При взгляде вниз, голова должна находиться точно над шеей, а не наклоняться вперед.

 **Неправильная осанка.**  *Сгорбленное положение:* 

1.Увеличивает и без того большую нагрузку на позвоночник.

 2.Заставляет жидкое содержимое межпозвоночных дисков поясничного отдела позвоночника оттекать назад.

 3.Приводит к чрезмерному растяжению мышц, поддерживающих осанку.

 4.Сгорбленное положение может приводить к различным заболеваниям.

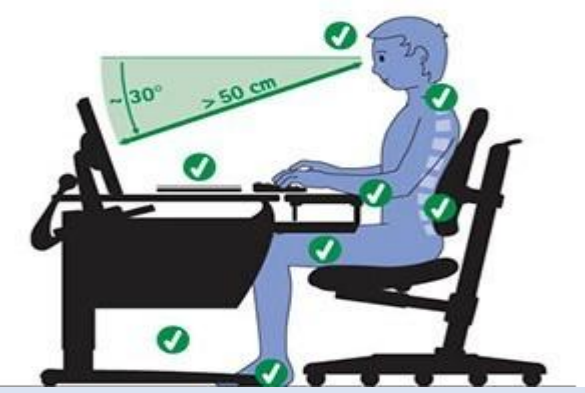

### *Голова выдвинута вперед:*

Такая осанка часто возникает по следующим причинам:

глядя на экран монитора, пользователь напрягается, что заставляет его вытягивать шею вперед;

сидя в такой позе, приходится откидывать голову назад, чтобы разглядеть объект, расположенный прямо перед вами. Это усиливает прогиб шейного отдела позвоночника.

### *Сутулость*

Линия плеч располагается не точно над линией бедер и под линией ушей. Сутулость вызывает чрезмерную нагрузку на плечевые сухожилия, что приводит к напряжению мышц плеча. Сутулость может приводить к развитию:

*1. синдрома запястного канала* 

*2. синдрома ущемления плеча.* 

### **Правильное положение за**

### **компьютером**

Регулируемое оборудование должно быть таким, чтобы можно

было принять следующее положение:

- 1.Поставьте ступни плоско на пол или на подножку.
- 2.Поясница слегка выгнута, опирается на спинку кресла.
- 3.Руки должны удобно располагаться по сторонам.
- 4.Линия плеч должна располагаться прямо над линией бедер.

5.Предплечья можно положить на мягкие подлокотники на такой высоте, чтобы запястья располагались чуть ниже, чем локти. 6.Локти согнуты и находятся примерно в 3 см от корпуса.

### **Обеспечение электробезопасности**

В соответствии с правилами электробезопасности в служебном помещении должен осуществляться постоянный контроль состояния электропроводки, предохранительных щитов, шнуров, с помощью которых включаются в электросеть компьютеры, осветительные приборы, другие электроприборы.

### **Требования к освещению помещений и рабочих мест с ПЭВМ**

Данные требования описаны в санитарных нормах и правилах (СанПиН). Искусственное освещение в помещениях эксплуатации ПЭВМ осуществляется системой общего равномерного освещения.

### **Заключение**

 Повальная компьютеризация, уже давно охватившая бизнессектор, сегодня все больше захватывает массового потребителя. В подобной гонке, где нет ничего постоянного, сложно давать рекомендации, принимать какие-либо долговечные решения, а тем более устанавливать стандарты. А потому, пока компьютерный бум не пойдет на убыль, все чаще будут вставать новые задачи, касающиеся организации безопасных и комфортных условий для людей работающих с компьютерами.

### **Список литературы**

1.Бережнова, Е. В. Основы учебно-исследовательской деятельности студентов [Текст] / Е. В. Бережнова, В. В. Краевский. – М.: Академия, 2011. – 128 с.

2.Борикова, Ю. Н. Эргономика – заботливая наука [Текст]: учеб. пособие для студентов сред. учеб. заведений / Л. В. Борикова, Н. И. Виноградова. – М.: Академия, 2012. – 124 с.

3.Кузнецов, И. Н. Человек за компьютером [Текст]: методика подготовки и оформления: учеб.-метод. пособие. – М.: Дашков и К, 2012. – 352 с.

# Спасибо за внимание!